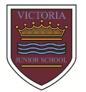

## Victoria Junior School Long Term Plan 2023-24

## Subject: Computing

| Year Group | Autumn                                                                                                    | Spring                                                                                                    | Summer                                                                                                    |
|------------|----------------------------------------------------------------------------------------------------|----------------------------------------------------------------------------------------------------|----------------------------------------------------------------------------------------------------|
| 3          | Typing                                                                                                    | Email                                                                                                    | Coding (Crash Course)                                                                                                    |
|            | Online Safety (Computing Day)                                                                                                    | Spreadsheets (Computing Day)                                                                                                    | Simulations (Computing Day)                                                                                                    |
|            | (See Purple Mash Overview)                                                                                                    | (See Purple Mash Overview)                                                                                                    | (See Purple Mash Overview)                                                                                                    |
|            | <ul> <li>Connect</li> <li>Contribute to blogs that are moderated by teachers.</li> <li>Give examples of the risks posed by online communications.</li> <li>Understand the term 'copyright'.</li> <li>Understand that comments made online that are hurtful or offensive are the same as bullying.</li> <li>Understand how online services work.</li> </ul> Collect <ul> <li>Use some of the advanced features of applications and devices in order to communicate ideas, work or messages professionally.</li> </ul> Communicate <ul> <li>Choose the most suitable applications and devices for the purposes of communication.</li> </ul> | Communicate • Use some of the advanced features of applications and devices in order to communicate ideas, work or messages professionally. Collect • Use some of the advanced features of applications and devices in order to communicate ideas, work or messages professionally. | <ul> <li>Coding <ul> <li>Use specified screen coordinates to control movement</li> <li>Set the appearance of objects and create sequences of changes. • Create and edit sounds. Control when they are heard, their volume, duration and rests.</li> <li>Control the shade of pens.</li> <li>Specify conditions to trigger events.</li> <li>Use IF THEN conditions to control events or objects.</li> <li>Create conditions for actions by sensing proximity or by waiting for a user input (such as proximity to a specified colour or a line or responses to questions).</li> <li>Use the functions define, set, change, show and hide to control the variables.</li> <li>Use the Reporter operators <ul> <li>() + ()</li> <li>() - ()</li> <li>() / ()</li> <li>to perform calculations.</li> </ul> </li> </ul></li></ul> |

|   | • Use many of the advanced features in order<br>to create high quality, professional or<br>efficient communications.                                                                                                    |                                                                                                    |                                                                                                    |
|---|----------------------------------------------------------------------------------------------------|----------------------------------------------------------------------------------------------------|----------------------------------------------------------------------------------------------------|
| 4 | Effective Searching                                                                                                    | <u>Online Safety</u>                                                                                                    | Coding (Crash Course)                                                                                                    |
|   | Animation (Computing Day)                                                                                                    | <u>Logo (Computing Day)</u>                                                                                                    | Hardware Investigators (Computing Day)                                                                                                    |
|   | (See Purple Mash Overview)                                                                                                    | (See Purple Mash Overview)                                                                                                    | (See Purple Mash Overview)                                                                                                    |
|   | <ul> <li>Connect <ul> <li>Contribute to blogs that are moderated by teachers.</li> <li>Give examples of the risks posed by online communications.</li> <li>Understand the term 'copyright'.</li> <li>Understand that comments made online that are hurtful or offensive are the same as bullying.</li> <li>Understand how online services work.</li> </ul> </li> <li>Collect <ul> <li>Use some of the advanced features of applications and devices in order to communicate ideas, work or messages professionally.</li> <li>Communicate</li> <li>Choose the most suitable applications and devices for the purposes of communication.</li> <li>Use many of the advanced features in order to create high quality, professional or efficient communications.</li> </ul> </li> </ul> | Collect<br>• Use some of the advanced features<br>of applications and devices in order<br>to communicate ideas, work or<br>messages professionally. Communicate • Use some of the advanced features<br>of applications and devices in order<br>to communicate ideas, work or<br>messages professionally. | Coding <ul> <li>Use specified screen coordinates to control movement</li> <li>Set the appearance of objects and create sequences of changes. • Create and edit sounds. Control when they are heard, their volume, duration and rests.</li> <li>Control the shade of pens.</li> <li>Specify conditions to trigger events.</li> <li>Use IF THEN conditions to control events or objects.</li> <li>Create conditions for actions by sensing proximity or by waiting for a user input (such as proximity to a specified colour or a line or responses to questions).</li> <li>Use the functions define, set, change, show and hide to control the variables.</li> <li>Use the Reporter operators <ul> <li>() + ()</li> <li>() - ()</li> <li>() / ()</li> </ul> </li> </ul> |
| 5 | messages professionally.<br>Word Processing (Microsoft Word) 8                                                                                                    | Databases                                                                                                    | Coding (Crash Course) 6                                                                                                    |
|   | Online Safety(Computing Day)                                                                                                    | <u>3D Modelling (Computing Day)</u>                                                                                                    | <u>Game Creator (Computing Day)</u>                                                                                                    |

| 6 | <ul> <li>(See Purple Mash Overview)</li> <li>Connect <ul> <li>Collaborate with others online on sites approved and moderated by teachers.</li> <li>Give examples of the risks of online communities and demonstrate knowledge of how to minimise risk and report problems.</li> <li>Understand and demonstrate knowledge that it is illegal to download copyrighted material, including music or games, without express written permission, from the copyright holder.</li> <li>Understand the effect of online comments and show responsibility and sensitivity when online.</li> <li>Understand how simple networks are set up and used.</li> </ul> </li> <li>Collect <ul> <li>Select appropriate applications to devise, construct and manipulate data and present it in an effective and professional manner.</li> <li>Communicate <ul> <li>Choose the most suitable applications and devices for the purposes of communication.</li> <li>Use many of the advanced features in order to create high quality, professional or efficient communications.</li> </ul> </li> </ul></li></ul> | (See Purple Mash Overview)<br>Connect<br>• Collaborate with others online on<br>sites approved and moderated by teachers.<br>• Give examples of the risks of<br>online communities and demonstrate<br>knowledge of how to minimise risk and<br>report problems.<br>• Understand and demonstrate knowledge<br>that it is illegal to download copyrighted<br>material, including music or games, without<br>express written permission, from the<br>copyright holder.<br>• Understand the effect of online<br>comments and show responsibility and<br>sensitivity when online.<br>• Understand how simple networks are set<br>up and used.<br>Collect<br>• Select appropriate applications to<br>devise, construct and manipulate data and<br>present it in an effective and professional<br>manner.<br>Communicate<br>• Choose the most suitable applications<br>and devices for the purposes of<br>communication.<br>• Use many of the advanced features in order<br>to create high quality, professional or<br>efficient communications. | (See Purple Mash Overview)<br>Code<br>• Set IF conditions for movements.<br>Specify types of rotation giving the number<br>of degrees.<br>• Set IF conditions for movements.<br>Specify types of rotation giving the number<br>of degrees.<br>• Upload sounds from a file and edit<br>them. Add effects such as fade in and out<br>and control their implementation.<br>• Combine the use of pens with movement to<br>create interesting effects.<br>• Set events to control other events<br>by 'broadcasting' information as a trigger.<br>• Use IF THEN ELSE conditions to<br>control events or objects.<br>• Use a range of sensing tools<br>(including proximity, user inputs, loudness<br>and mouse position) to control events<br>or actions.<br>• Use lists to create a set of variables.<br><b>Collect</b><br>• Select appropriate applications to<br>devise, construct and manipulate data and<br>present it in an effective and professional<br>manner. |
|---|----------------------------------------------------------------------------------------------------|----------------------------------------------------------------------------------------------------|----------------------------------------------------------------------------------------------------|
| U | Blogging<br>(See Purple Mash Overview)                                                                                                    | Spreadsheets (Microsoft Excel)<br>(See Purple Mash Overview)                                                                                                    | Quizzing (Computing Day)<br>(See Purple Mash overview)                                                                                                    |
|   | Connect                                                                                                    | Connect                                                                                                    | Code                                                                                                    |

| <ul> <li>Collaborate with others online on</li> </ul>      | <ul> <li>Collaborate with others online on</li> </ul>      | Set IF conditions for movements.                             |
|------------------------------------------------------------|------------------------------------------------------------|--------------------------------------------------------------|
| sites approved and moderated by teachers.                  | sites approved and moderated by teachers.                  | Specify types of rotation giving the number                  |
| <ul> <li>Give examples of the risks of</li> </ul>          | <ul> <li>Give examples of the risks of</li> </ul>          | of degrees.                                                  |
| online communities and demonstrate                         | online communities and demonstrate                         | <ul> <li>Set IF conditions for movements.</li> </ul>         |
| knowledge of how to minimise risk and                      | knowledge of how to minimise risk and                      | Specify types of rotation giving the number                  |
| report problems.                                           | report problems.                                           | of degrees.                                                  |
| <ul> <li>Understand and demonstrate knowledge</li> </ul>   | <ul> <li>Understand and demonstrate knowledge</li> </ul>   | <ul> <li>Upload sounds from a file and edit</li> </ul>       |
| that it is illegal to download copyrighted                 | that it is illegal to download copyrighted                 | them. Add effects such as fade in and out                    |
| material, including music or games, without                | material, including music or games, without                | and control their implementation.                            |
| express written permission, from the                       | express written permission, from the                       | <ul> <li>Combine the use of pens with movement to</li> </ul> |
| copyright holder.                                          | copyright holder.                                          | create interesting effects.                                  |
| <ul> <li>Understand the effect of online</li> </ul>        | <ul> <li>Understand the effect of online</li> </ul>        | <ul> <li>Set events to control other events</li> </ul>       |
| comments and show responsibility and                       | comments and show responsibility and                       | by 'broadcasting' information as a trigger.                  |
| sensitivity when online.                                   | sensitivity when online.                                   | Use IF THEN ELSE conditions to                               |
| <ul> <li>Understand how simple networks are set</li> </ul> | <ul> <li>Understand how simple networks are set</li> </ul> | control events or objects.                                   |
| up and used.                                               | up and used.                                               | <ul> <li>Use a range of sensing tools</li> </ul>             |
|                                                            |                                                            | (including proximity, user inputs, loudness                  |
| Collect                                                    | Collect                                                    | and mouse position) to control events                        |
| <ul> <li>Select appropriate applications to</li> </ul>     | <ul> <li>Select appropriate applications to</li> </ul>     | or actions.                                                  |
| devise, construct and manipulate data and                  | devise, construct and manipulate data and                  | <ul> <li>Use lists to create a set of variables.</li> </ul>  |
| present it in an effective and professional                | present it in an effective and professional                |                                                              |
| manner.                                                    | manner.                                                    | Collect                                                      |
|                                                            |                                                            | <ul> <li>Select appropriate applications to</li> </ul>       |
| Communicate                                                | Communicate                                                | devise, construct and manipulate data and                    |
| • Choose the most suitable applications                    | • Choose the most suitable applications                    | present it in an effective and professional                  |
| and devices for the purposes of                            | and devices for the purposes of                            | manner.                                                      |
| communication.                                             | communication.                                             |                                                              |
| • Use many of the advanced features in order               | • Use many of the advanced features in order               |                                                              |
| to create high quality, professional or                    | to create high quality, professional or                    |                                                              |
| efficient communications.                                  | efficient communications.                                  |                                                              |
|                                                            |                                                            |                                                              |